## <span id="page-0-0"></span>Formalising an intermediate language for POSIX shell

Nicolas Jeannerod

#### $\mathbf{r}$ INSTITUT DE RECHERCHE **EN INFORMATIQUE FONDAMENTALE**

Séminaire Gallium, Septembre 18, 2017

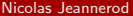

 $E|E|$  and  $\Omega$ 

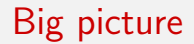

**Shell** 

#### Formal methods

Nicolas Jeannerod **S**éminaire Gallium September 18, 2017 2 / 35

イロト (個) (星) (星) 道性 のQ (V)

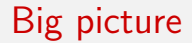

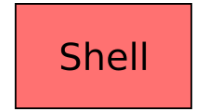

# CoLiS<sub>IL</sub>

#### Formal methods

Nicolas Jeannerod **S**éminaire Gallium September 18, 2017 2 / 35

K ロ ▶ K 個 ▶ K ミ ▶ K 로 ▶ [로] 및 9 Q @

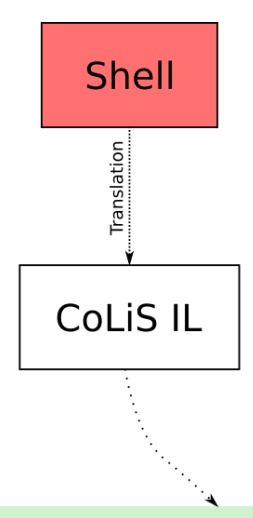

#### Formal methods

Nicolas Jeannerod **S**éminaire Gallium September 18, 2017 2 / 35

K ロ ▶ K 個 ▶ K ミ ▶ K 로 ▶ [로] 및 9 Q @

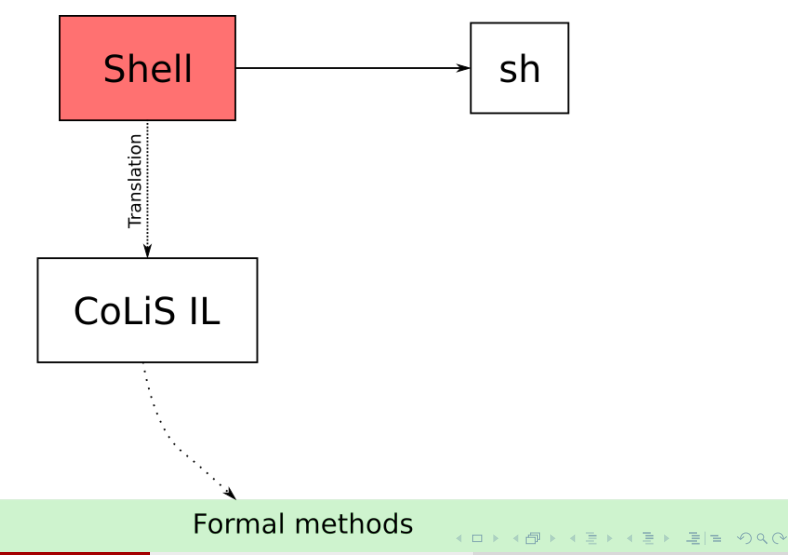

Nicolas Jeannerod **Sommaire Gallium** September 18, 2017 2 / 35

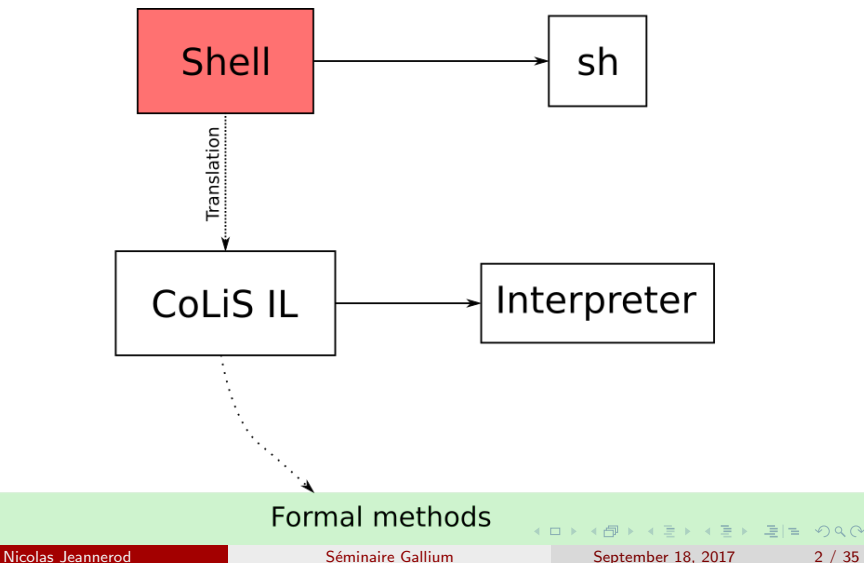

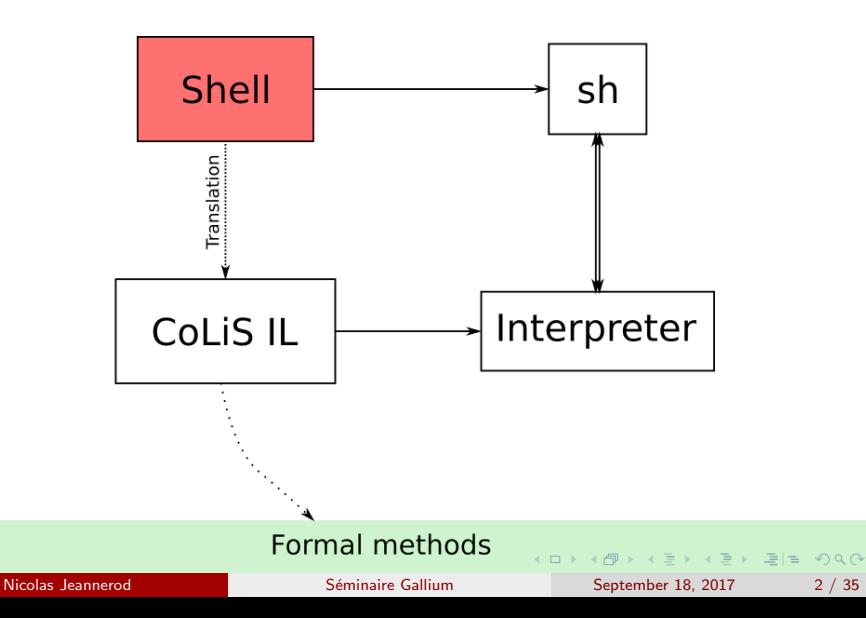

## <span id="page-7-0"></span>Table of Contents

## 1. [Gallery of horrors in shell](#page-7-0)

- **•** [Dynamic!](#page-7-0)
- **•** [Expansion](#page-16-0)
- [Inconstant semantics](#page-32-0)
- [Control flow](#page-45-0)

#### 2. [The CoLiS language](#page-57-0)

- [Requirements](#page-57-0)
- **•** [Definitions](#page-67-0)
- 3. [Formalisation](#page-87-0)
	- **•** [Formulation](#page-87-0)
	- [Proof](#page-105-0)

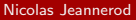

K ロ > K 個 > K 로 > K 로 > 트립 = K) Q @

### Execute arbitrary strings

Execute commands from strings:

a='echo foo ' \$a ## prints "foo"

or any code with eval:

eval "if true; then echo foo; fi"

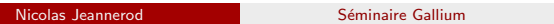

### Execute arbitrary strings

Execute commands from strings:

 $a = 'echo$  foo' \$a ## prints "foo"

or any code with eval:

eval "if true; then echo foo; fi"

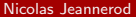

Everything is dynamic:

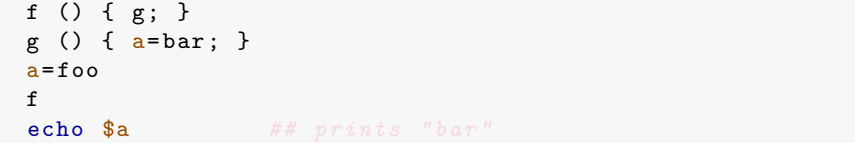

I tell ya, everything!

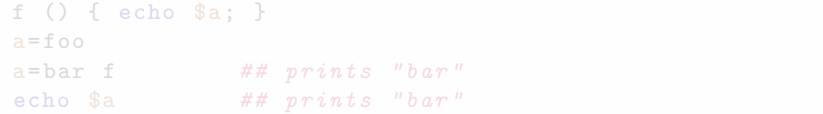

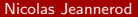

Everything is dynamic:

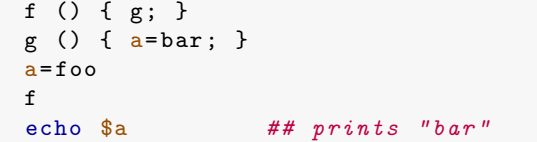

I tell ya, everything!

```
f () { echo $a; }
a = f \circ \circa = bar f ## prints "bar"
echo $a # # prints "bar"
```
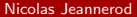

K ロ ▶ K @ ▶ K 할 ▶ K 할 ▶ [ 할 게 이익어

Everything is dynamic:

```
f () { g ; }
g () { a= bar ; }
a= foo
f
echo $a ## \text{ prints "bar"}
```
I tell ya, everything!

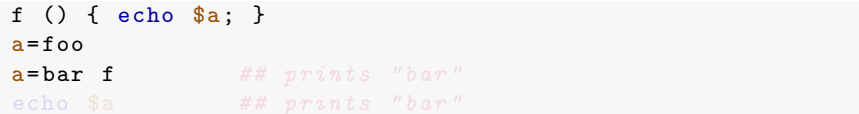

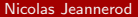

Everything is dynamic:

```
f () { g ; }
g () { a= bar ; }
a= foo
f
echo $a ## \text{ prints "bar"}
```
I tell ya, everything!

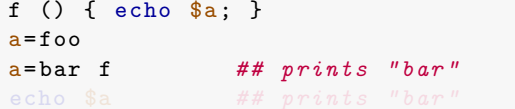

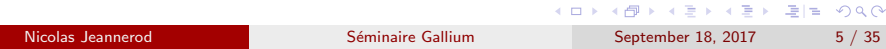

Everything is dynamic:

```
f () { g ; }
g () { a= bar ; }
a= foo
f
echo $a ## \text{ prints "bar"}
```
I tell ya, everything!

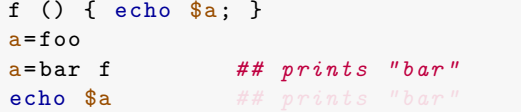

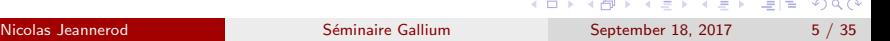

Everything is dynamic:

```
f () { g ; }
g () { a= bar ; }
a = foo
f
echo $a ## \text{ prints "bar"}
```
I tell ya, everything!

```
f () { echo $a; }
a = f \circ \circa = bar f ## prints "bar"
echo $a ## \text{ prints "bar" }
```
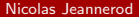

K ロ ▶ K @ ▶ K 할 ▶ K 할 ▶ [ 할 게 이익어

## <span id="page-16-0"></span>Table of Contents

#### 1. [Gallery of horrors in shell](#page-7-0)

**•** [Dynamic!](#page-7-0)

#### **•** [Expansion](#page-16-0)

- [Inconstant semantics](#page-32-0)
- [Control flow](#page-45-0)

#### 2. [The CoLiS language](#page-57-0)

- [Requirements](#page-57-0)
- **•** [Definitions](#page-67-0)

#### 3. [Formalisation](#page-87-0)

- **•** [Formulation](#page-87-0)
- [Proof](#page-105-0)

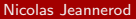

K ロ > K 個 > K 로 > K 로 > 트립 = K) Q @

#### Literals

#### Tildes

- Parameters (i.e. variables)
- Special parameters
- **•** "Formatted" parameters
- **Arithmetic**
- **•** Globs
- Commands
- **•** Quotes

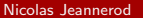

K ロ ▶ K @ ▶ K 할 ▶ K 할 ▶ [ 할 날 수 있어

- Literals
- Tildes

#### ~/ Pictures ~ user / Pictures :~/ Download

- Parameters (i.e. variables)
- Special parameters
- **•** "Formatted" parameters
- **•** Arithmetic
- **•** Globs
- Commands
- **•** Quotes

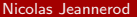

K ロ > K 個 > K 로 > K 로 > 트립 = K) Q @

- Literals
- Tildes
- Parameters (i.e. variables)

\$foo \$bar

- Special parameters
- "Formatted" parameters
- **•** Arithmetic
- Globs
- Commands
- **•** Quotes

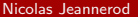

K ロ > K 個 > K 로 > K 로 > 트립 = K) Q @

- Literals
- Tildes
- Parameters (i.e. variables)
- Special parameters

 $$0$   $$*.$   $$1, $2, ...$ 

- **•** "Formatted" parameters
- **•** Arithmetic
- **•** Globs
- Commands
- **•** Quotes

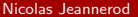

K ロ > K 個 > K 로 > K 로 > (로)= 19 Q Q

- Literals
- Tildes
- Parameters (i.e. variables)
- Special parameters
- "Formatted" parameters

 $$f$ foo:-bar}  $$f$ foo-baz}  $$ \{ foo\}, * \}$   $$ \{ foo\#** / \}$ 

- **Arithmetic**
- **Globs**
- **Commands**
- **Quotes**

KID KARIK KE KIEN IE KORA

- **o** Literals
- Tildes
- Parameters (i.e. variables)
- Special parameters
- "Formatted" parameters
- **Arithmetic**

 $$((1 + x + $x))$ 

- **•** Globs
- Commands
- **•** Quotes

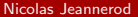

K ロ > K 個 > K 로 > K 로 > 트립 = K) Q @

- **o** Literals
- Tildes
- Parameters (i.e. variables)
- Special parameters
- "Formatted" parameters
- **Arithmetic**
- **o** Globs

 $/$  home  $/$  [!a]  $*$   $*$   $.$  ml  $*$   $.$  ml?

- Commands
- **•** Quotes

KOD KARD KED KED EN AGA

- **o** Literals
- Tildes
- Parameters (i.e. variables)
- Special parameters
- **•** "Formatted" parameters
- **Arithmetic**
- **o** Globs
- Commands

```
$(echo foo)
'echo \'echo foo\''
$(which curl)
```
#### **•** Quotes

KID KARIK KE KIEN IE KORA

- **o** Literals
- Tildes
- Parameters (i.e. variables)
- Special parameters
- "Formatted" parameters
- **Arithmetic**
- **o** Globs
- **Commands**
- **•** Quotes

foo ='my file ' rm \$foo '\$foo ' " \$foo "

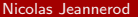

K ロ > K 個 > K 로 > K 로 > 트립 = K) Q @

Abused to represent both strings and lists of strings:

```
path='/home'path=" # # # */ home/inicolas"
```
Or lists separated by something else than space:

```
PATH='/usr/local/bin:/usr/bin:/bin'
for dir in $PATH ; do
    echo $dir
```
Abused to represent both strings and lists of strings:

```
path='/home'path="$path/nicolas" ## "/home/nicolas"
```
Or lists separated by something else than space:

```
PATH='/usr/local/bin:/usr/bin:/bin'
for dir in $PATH ; do
    echo $dir
```
Abused to represent both strings and lists of strings:

```
path='/home'path="$path/nicolas" ## "/home/nicolas"
args = ' -1 -a'args = "\$args -h" ## ["-l", " -a", " -h"]
```
Or lists separated by something else than space:

```
PATH='/usr/local/bin:/usr/bin:/bin'
for dir in $PATH ; do
    echo $dir
```
Abused to represent both strings and lists of strings:

```
path='/home'
path="$path/nicolas" ## "/home/nicolas"
args = ' -1 -a'args = "§args -h" ## ["-1"; " -a"; " -h"]
```
Or lists separated by something else than space:

```
PATH='/usr/local/bin:/usr/bin:/bin'
for dir in $PATH ; do
    echo $dir
```
Abused to represent both strings and lists of strings:

```
path='/home'
path="$path/nicolas" ## "/home/nicolas"
args = ' -1 -a'args = "§args -h" ## ["-1"; " -a"; " -h"]ls $args $path
```
Or lists separated by something else than space:

```
PATH='/usr/local/bin:/usr/bin:/bin'
for dir in $PATH ; do
    echo $dir
```
Abused to represent both strings and lists of strings:

```
path='/home'
path="$path/nicolas" ## "/home/nicolas"
args = ' -1 -a'args = "§args -h" ## ["-l"; " -a"; " -h"]ls $args $path
```
Or lists separated by something else than space:

```
PATH='/usr/local/bin:/usr/bin:/bin'
IFS =:for dir in $PATH ; do
    echo $dir
done
```
K ロ > K 個 > K 로 > K 로 > (로) = K 9 Q @

### <span id="page-32-0"></span>Table of Contents

#### 1. [Gallery of horrors in shell](#page-7-0)

- **•** [Dynamic!](#page-7-0)
- **•** [Expansion](#page-16-0)
- **·** [Inconstant semantics](#page-32-0)
- [Control flow](#page-45-0)

#### 2. [The CoLiS language](#page-57-0)

- [Requirements](#page-57-0)
- **•** [Definitions](#page-67-0)
- 3. [Formalisation](#page-87-0)
	- **•** [Formulation](#page-87-0)
	- [Proof](#page-105-0)

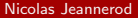

K ロ > K 個 > K 로 > K 로 > 트립 = K) Q @

#### Dynamic changes in the semantics: IFS

```
file='git-sucks'rm -r $file ## deletes "git - sucks "
IFS = -rm -r $file ## deletes "git" and " sucks "
```
Here is what happens:

- $\bullet$  The parsing gives us ["rm"; "-r"; "\$file"];
- We apply *parameter expansion* and get  $[$ " $\mathbf{r}$ "; " $-\mathbf{r}$ "; "git-sucks"];
- <sup>3</sup> We apply *field splitting*, **but only** where we just applied the parameter expansion: [["rm"]; ["-r"]; ["git"; "sucks"]];
- <sup>4</sup> We flatten everything: ["rm"; "-r"; "git"; "sucks"];
- <sup>5</sup> We evaluate that so-called simple command.

KED KARD KED KED EE MAA

#### Dynamic changes in the semantics: IFS

```
file='git-sucks'rm -r $file ## deletes "git - sucks "
IFS = -rm -r $file ## deletes "git" and " sucks "
```
#### Here is what happens:

- $\bullet$  The parsing gives us [" $rm$ "; " $-r$ "; " $$file$ "];
- 2 We apply *parameter expansion* and get ["rm"; "-r"; "git-sucks"];
- <sup>3</sup> We apply *field splitting*, **but only** where we just applied the parameter expansion: [["rm"]; ["-r"]; ["git"; "sucks"]];
- <sup>4</sup> We flatten everything: ["rm"; "-r"; "git"; "sucks"];
- <sup>5</sup> We evaluate that so-called simple command.

KED KARD KED KED EE MAA

#### Dynamic changes in the semantics: IFS

```
file='git-sucks'rm -r $file ## deletes "git - sucks "
IFS = -rm -r $file ## deletes "git" and " sucks "
```
Here is what happens:

- $\bullet$  The parsing gives us [" $rm$ "; " $-r$ "; " $$file$ "];
- <sup>2</sup> We apply *parameter expansion* and get ["rm"; "-r"; "git-sucks"];
- <sup>3</sup> We apply *field splitting*, **but only** where we just applied the parameter expansion: [["rm"]; ["-r"]; ["git"; "sucks"]];
- <sup>4</sup> We flatten everything: ["rm"; "-r"; "git"; "sucks"];
- <sup>5</sup> We evaluate that so-called simple command.

KED KARD KED KED EE MAA
```
file='git - sucks'rm -r $file ## deletes "git - sucks "
IFS = -rm -r $file ## deletes "git" and " sucks "
```
Here is what happens:

- $\bullet$  The parsing gives us [" $rm$ "; " $-r$ "; " $$file$ "];
- <sup>2</sup> We apply *parameter expansion* and get ["rm"; "-r"; "git-sucks"];
- We apply field splitting, but only where we just applied the parameter expansion: [["rm"]; ["-r"]; ["git"; "sucks"]];
- <sup>4</sup> We flatten everything: ["rm"; "-r"; "git"; "sucks"];
- <sup>5</sup> We evaluate that so-called simple command.

KID KAR KE KE KE EIE VAN

```
file='git - sucks'rm -r $file ## deletes "git - sucks "
IFS = -rm -r $file ## deletes "git" and " sucks "
```
Here is what happens:

- $\bullet$  The parsing gives us [" $rm$ "; " $-r$ "; " $$file$ "];
- <sup>2</sup> We apply *parameter expansion* and get ["rm"; "-r"; "git-sucks"];
- We apply field splitting, but only where we just applied the parameter expansion: [["rm"]; ["-r"]; ["git"; "sucks"]];
- <sup>4</sup> We flatten everything: ["rm"; "-r"; "git"; "sucks"];
- <sup>5</sup> We evaluate that so-called simple command.

KID KAR KE KE KE EIE VAN

```
file='git - sucks'rm -r $file ## deletes "git - sucks "
IFS = -rm -r $file ## deletes "git" and " sucks "
```
Here is what happens:

- $\bullet$  The parsing gives us [" $rm$ "; " $-r$ "; " $$file$ "];
- <sup>2</sup> We apply *parameter expansion* and get ["rm"; "-r"; "git-sucks"];
- We apply field splitting, but only where we just applied the parameter expansion: [["rm"]; ["-r"]; ["git"; "sucks"]];
- <sup>4</sup> We flatten everything: ["rm"; "-r"; "git"; "sucks"];
- <sup>5</sup> We evaluate that so-called simple command.

KID KAR KE KE KE EIE VAN

#### With set:

#### -a Every assignment becomes an export;

- -C > no longer overwrite existing files. >| still does;
- -e The shell shall exit immediately when a command fails, when this failure is not caught;
- -f Disables pathname expansion;
- -u The shell shall fail when expanding parameters that are unset.

It makes you wonder why most of these options are *disabled* by default.

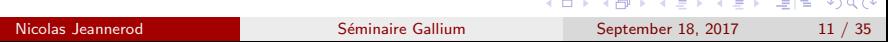

With set:

- -a Every assignment becomes an export;
- $-C$  > no longer overwrite existing files. >| still does;

```
echo foo > file
set -Cecho bar > file ## fails
echo baz >| file ## succeeds
```
- -e The shell shall exit immediately when a command fails, when this failure is not caught;
- -f Disables pathname expansion;
- -u The shell shall fail when expanding parameters that are unset.

It makes you wonder why most of these options are *disabled* by default.

K ロ ▶ K 個 ▶ K 로 ▶ K 로 ▶ 그룹 및 10 000

With set:

- -a Every assignment becomes an export;
- $-C$  > no longer overwrite existing files. >| still does;
- -e The shell shall exit immediately when a command fails, when this failure is not caught;

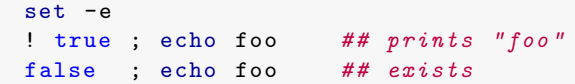

- -f Disables pathname expansion;
- -u The shell shall fail when expanding parameters that are unset.

It makes you wonder why most of these options are *disabled* by default.

With set:

- -a Every assignment becomes an export;
- $-C$  > no longer overwrite existing files. >| still does;
- -e The shell shall exit immediately when a command fails, when this failure is not caught;
- -f Disables pathname expansion;

echo \* ## prints the files in \$PWD set -f echo  $*$  ## prints " $*$ "

-u The shell shall fail when expanding parameters that are unset.

It makes you wonder why most of these options are *disabled* by default.

With set:

- -a Every assignment becomes an export;
- $-C$  > no longer overwrite existing files. >| still does;
- -e The shell shall exit immediately when a command fails, when this failure is not caught;
- -f Disables pathname expansion;
- -u The shell shall fail when expanding parameters that are unset.

rm - rf "\$dir"/ ## deletes everything set -u  $rm -rf$  " $\frac{4#}{10}$   $\frac{4}{4}$   $\frac{4}{10}$   $\frac{1}{10}$ 

It makes you wonder why most of these options are *disabled* by default.

With set:

- -a Every assignment becomes an export;
- $-C$  > no longer overwrite existing files. >| still does;
- -e The shell shall exit immediately when a command fails, when this failure is not caught;
- -f Disables pathname expansion;
- -u The shell shall fail when expanding parameters that are unset.

It makes you wonder why most of these options are *disabled* by default.

KILIK KARIK KEN LEHE KORA

# <span id="page-45-0"></span>Table of Contents

#### 1. [Gallery of horrors in shell](#page-7-0)

- **•** [Dynamic!](#page-7-0)
- **•** [Expansion](#page-16-0)
- [Inconstant semantics](#page-32-0)
- **[Control flow](#page-45-0)**

#### 2. [The CoLiS language](#page-57-0)

- [Requirements](#page-57-0)
- **•** [Definitions](#page-67-0)
- 3. [Formalisation](#page-87-0)
	- **•** [Formulation](#page-87-0)
	- [Proof](#page-105-0)

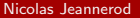

K ロ > K 個 > K 로 > K 로 > 트립 = K) Q @

#### Let us play with exit:

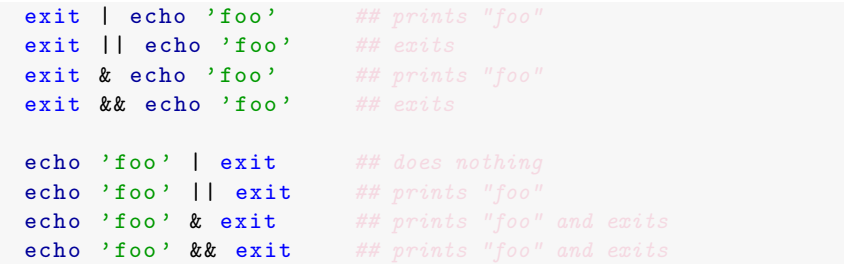

K ロ ▶ K 個 ▶ K ヨ ▶ K ヨ ▶ (ヨ) = 1 9 9 0

#### Let us play with exit:

exit | echo 'foo' ## prints "foo" exit || echo 'foo' ## exits exit & echo 'foo' ## prints "foo"  $ext{ }$   $ext{ }$ echo 'foo' | exit ## does nothing echo 'foo' || exit ## prints "foo" echo 'foo' & exit ## prints "foo" and exits echo 'foo' && exit ## prints "foo" and exits

K ロ > K 個 > K 로 > K 로 > (로) = K 9 Q @

Let us play with exit:

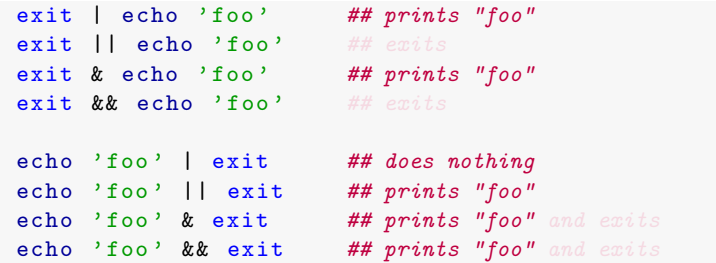

K ロ ▶ K 個 ▶ K ヨ ▶ K ヨ ▶ (ヨ) = 1 9 9 0

Let us play with exit:

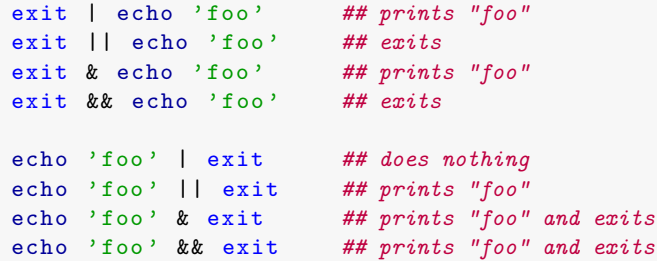

K ロ ▶ K 個 ▶ K ヨ ▶ K ヨ ▶ (ヨ) = 1 9 9 0

When this option is on, when any command fails, the shell immediately shall exit, as if by executing the exit special built-in utility with no arguments, with the following exceptions: [...]

Snippet 1:

false: echo 'foo'

Snippet 2:

{ false ; echo 'foo '; } && echo 'bar '

Snippet 3:

{ false ; echo 'foo '; } | echo 'bar '

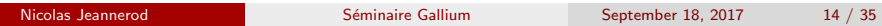

KED KARD KED KED EN AGA

When this option is on, when any command fails, the shell immediately shall exit, as if by executing the exit special built-in utility with no arguments, with the following exceptions: [...]

Snippet 1:

false; echo 'foo'

Snippet 2:

{ false ; echo 'foo '; } && echo 'bar '

Snippet 3:

{ false ; echo 'foo '; } | echo 'bar '

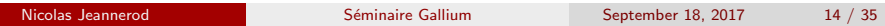

KED KARD KED KED EN AGA

When this option is on, when any command fails, the shell immediately shall exit, as if by executing the exit special built-in utility with no arguments, with the following exceptions: [...]

Snippet 1 (exits):

false; echo 'foo'

Snippet 2:

{ false ; echo 'foo '; } && echo 'bar '

Snippet 3:

{ false ; echo 'foo '; } | echo 'bar '

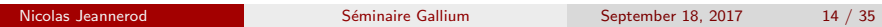

KED KARD KED KED EN AGA

When this option is on, when any command fails, the shell immediately shall exit, as if by executing the exit special built-in utility with no arguments, with the following exceptions: [...]

Snippet 1 (exits):

false; echo 'foo'

Snippet 2:

{ false ; echo 'foo '; } && echo 'bar '

Snippet 3:

{ false ; echo 'foo '; } | echo 'bar '

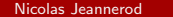

When this option is on, when any command fails, the shell immediately shall exit, as if by executing the exit special built-in utility with no arguments, with the following exceptions: [...]

```
Snippet 1 (exits):
```

```
false: echo 'foo'
```

```
Snippet 2 (prints "foo bar"):
```
{ false ; echo 'foo '; } && echo 'bar '

Snippet 3:

```
{ false ; echo 'foo '; } | echo 'bar '
```
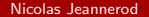

When this option is on, when any command fails, the shell immediately shall exit, as if by executing the exit special built-in utility with no arguments, with the following exceptions: [...]

```
Snippet 1 (exits):
```

```
false: echo 'foo'
```

```
Snippet 2 (prints "foo bar"):
```
{ false ; echo 'foo '; } && echo 'bar '

Snippet 3:

```
{ false ; echo 'foo '; } | echo 'bar '
```
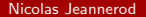

When this option is on, when any command fails, the shell immediately shall exit, as if by executing the exit special built-in utility with no arguments, with the following exceptions: [...]

```
Snippet 1 (exits):
```

```
false: echo 'foo'
```

```
Snippet 2 (prints "foo bar"):
```
{ false ; echo 'foo '; } && echo 'bar '

```
Snippet 3 (prints "bar"):
```

```
{ false; echo 'foo'; } | echo 'bar'
```
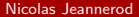

# <span id="page-57-0"></span>Table of Contents

- 1. [Gallery of horrors in shell](#page-7-0)
	- **•** [Dynamic!](#page-7-0)
	- **•** [Expansion](#page-16-0)
	- [Inconstant semantics](#page-32-0)
	- [Control flow](#page-45-0)

#### 2. [The CoLiS language](#page-57-0) **•** [Requirements](#page-57-0)

- **•** [Definitions](#page-67-0)
- 3. [Formalisation](#page-87-0)
	- **•** [Formulation](#page-87-0)
	- [Proof](#page-105-0)

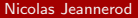

K ロ > K 個 > K 로 > K 로 > 트립 = K) Q @

#### • Intermediate language for a subset of shell;

- Not a replacement of shell;
- Well-defined and easily understandable semantics:
	- Some typing (strings vs. string lists),
	- Variables and functions declared in a header,
	- Dangers made more explicit;
- "Close enough" to shell:
	- We must be convinced that it shares the same semantics as the shell,
	- Target of an automated translation from shell.

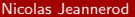

- Intermediate language for a subset of shell;
- Not a replacement of shell;

Well-defined and easily understandable semantics:

- Some typing (strings vs. string lists),
- Variables and functions declared in a header,
- Dangers made more explicit;
- "Close enough" to shell:
	- We must be convinced that it shares the same semantics as the shell,
	- Target of an automated translation from shell.

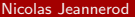

- Intermediate language for a subset of shell;
- Not a replacement of shell;

#### Well-defined and easily understandable semantics:

- Some typing (strings vs. string lists),
- Variables and functions declared in a header,
- Dangers made more explicit;
- "Close enough" to shell:
	- We must be convinced that it shares the same semantics as the shell,
	- Target of an automated translation from shell.

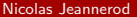

- Intermediate language for a subset of shell;
- Not a replacement of shell;
- Well-defined and easily understandable semantics:
	- Some typing (strings vs. string lists),
	- Variables and functions declared in a header,
	- Dangers made more explicit;
- "Close enough" to shell:
	- We must be convinced that it shares the same semantics as the shell,
	- Target of an automated translation from shell.

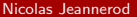

- Intermediate language for a subset of shell;
- Not a replacement of shell;
- Well-defined and easily understandable semantics:
	- Some typing (strings vs. string lists),
	- Variables and functions declared in a header,
	- Dangers made more explicit;
- "Close enough" to shell:
	- We must be convinced that it shares the same semantics as the shell,
	- Target of an automated translation from shell.

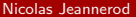

- Intermediate language for a subset of shell;
- Not a replacement of shell;
- Well-defined and easily understandable semantics:
	- Some typing (strings vs. string lists),
	- Variables and functions declared in a header,
	- Dangers made more explicit;
- "Close enough" to shell:
	- We must be convinced that it shares the same semantics as the shell,
	- Target of an automated translation from shell.

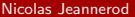

- Intermediate language for a subset of shell;
- Not a replacement of shell;
- Well-defined and easily understandable semantics:
	- Some typing (strings vs. string lists),
	- Variables and functions declared in a header,
	- Dangers made more explicit;
- **•** "Close enough" to shell:
	- We must be convinced that it shares the same semantics as the shell,
	- Target of an automated translation from shell.

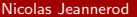

- Intermediate language for a subset of shell;
- Not a replacement of shell;
- Well-defined and easily understandable semantics:
	- Some typing (strings vs. string lists),
	- Variables and functions declared in a header,
	- Dangers made more explicit;
- "Close enough" to shell:
	- We must be convinced that it shares the same semantics as the shell,
	- Target of an automated translation from shell.

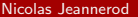

KOD KARD KED KED EN AGA

- Intermediate language for a subset of shell;
- Not a replacement of shell;
- Well-defined and easily understandable semantics:
	- Some typing (strings vs. string lists),
	- Variables and functions declared in a header,
	- Dangers made more explicit;
- "Close enough" to shell:
	- We must be convinced that it shares the same semantics as the shell,
	- Target of an automated translation from shell.

# <span id="page-67-0"></span>Table of Contents

- 1. [Gallery of horrors in shell](#page-7-0)
	- **•** [Dynamic!](#page-7-0)
	- **•** [Expansion](#page-16-0)
	- [Inconstant semantics](#page-32-0)
	- [Control flow](#page-45-0)

## 2. [The CoLiS language](#page-57-0)

- [Requirements](#page-57-0)
- **o** [Definitions](#page-67-0)
- 3. [Formalisation](#page-87-0)
	- **•** [Formulation](#page-87-0)
	- [Proof](#page-105-0)

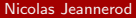

K ロ ▶ K 個 ▶ K 로 ▶ K 로 ▶ 그룹 및 10 000

Programs *p* ::= vdecl<sup>∗</sup> pdecl<sup>∗</sup> **program** t Variables decl.  $\qquad \qquad$  vdecl  $\qquad := \quad$  varstring  $x_s \mid$  varlist  $x_l$ Procedures decl. pdecl  $:=$  proc c is t

Terms  $t := true$  | false | fatal return  $t$  | exit  $t$  $| x_s := s | x_l := l$  $| t \, ; \, | t \, |$  if t then t else t  $|$  for  $x_s$  in  $l$  do  $t$   $|$  while  $t$  do  $t$ process  $t$  | pipe t into t call  $\ell$  | shift

K ロ ▶ K 個 ▶ K ヨ ▶ K ヨ ▶ (ヨ) = 1 9 9 0

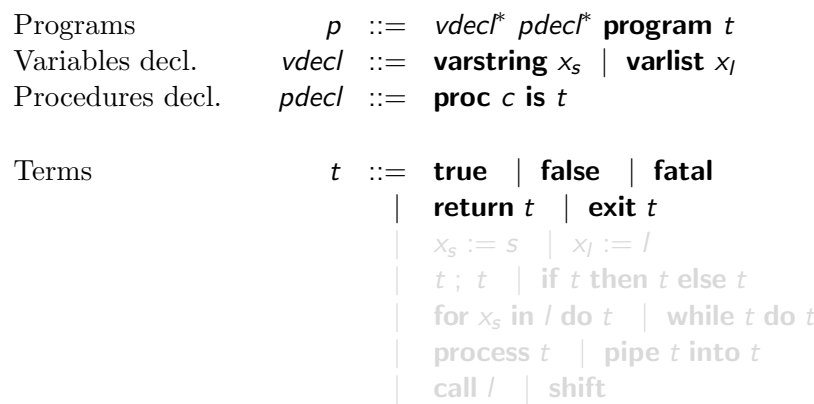

K ロ ▶ K @ ▶ K 할 ▶ K 할 ▶ [ 할 게 이익어

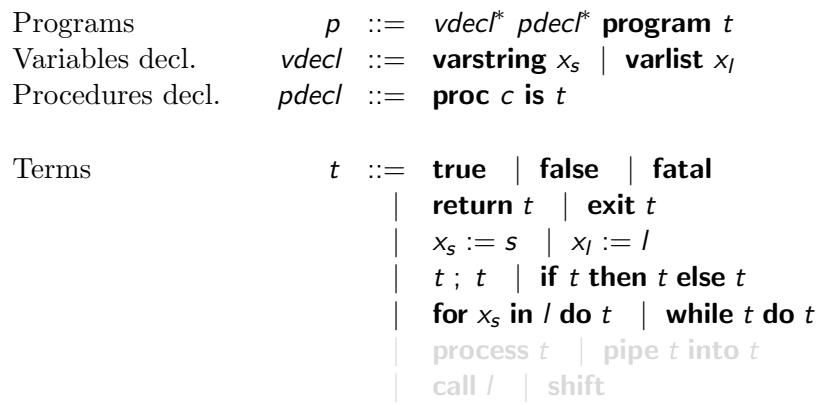

K ロ ▶ K @ ▶ K 할 ▶ K 할 ▶ [ 할 게 이익어

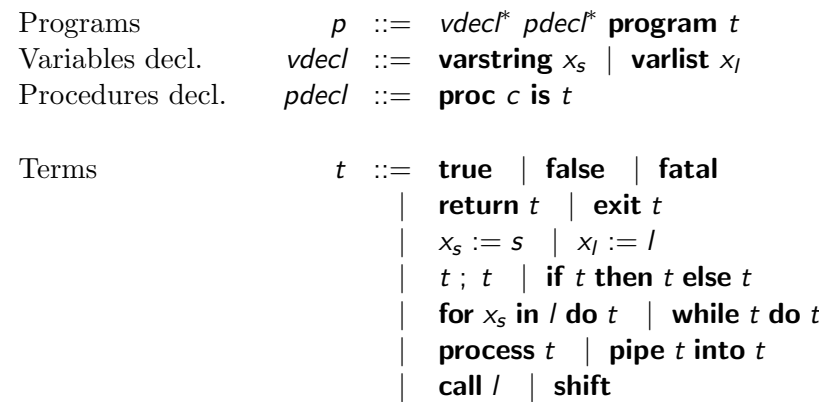

K ロ ▶ K @ ▶ K 할 ▶ K 할 ▶ [ 할 게 이익어
## **Syntax**

Terms  $t := true$  | false | fatal return  $t$  | exit  $t$  $\vert x_{\mathsf{s}} := \mathsf{s} \vert x_{\mathsf{l}} := \mathsf{l}$  $t$ ;  $t$  | if  $t$  then  $t$  else  $t$ | for  $x_s$  in / do  $t$  | while  $t$  do  $t$ process  $t \mid$  pipe t into t call  $\ell$  | shift

String expressions  $s ::= \mathsf{nil}_s | f_s :: s$ String fragments  $f_s$  ::=  $\sigma$  |  $x_s$  |  $n$  | t List expressions  $l := \text{nil}_l \mid f_l :: l$ List fragments  $f_1 ::= s \mid \text{split } s \mid x_1$ 

K ロ ▶ K 個 ▶ K ヨ ▶ K ヨ ▶ (ヨ) = 1 9 9 0

## **Syntax**

Terms 
$$
t \ ::= \
$$
 true  $|$  false  $|$  fatal  $|$  return  $t \mid$  exit  $t$   $|$   $x_s := s \mid x_l := l$   $t \ ; \ t \mid$  if  $t$  then  $t$  else  $t$   $|$  for  $x_s$  in  $l$  do  $t \mid$  while  $t$  do  $t$   $|$  process  $t \mid$  pipe  $t$  into  $t$   $|$  call  $l \mid$  shift

String expressions  $s ::= \mathsf{nil}_s | f_s :: s$ String fragments  $f_s ::= \sigma | x_s | n | t$ List expressions  $l ::= \text{nil}_l | f_l :: l$ List fragments  $f_1 ::= s | \text{ split } s | x_i$ 

K ロ ▶ K 個 ▶ K 결 ▶ K 결 ▶ (결)됨. 900

 $t_{\text{/}\Gamma} \Downarrow \sigma \star b_{\text{/}\Gamma}$ 

### A context Γ contains:

- flags?
- a file system,  $\qquad \qquad \bullet$
- the standard input,
- $\bullet$  the arguments line,
- environments for string and list variables,  $\mathcal{L}_{\mathcal{A}}^{\mathcal{A}}\mathcal{A}_{\mathcal{A}}^{\mathcal{A}}\mathcal{A}_{\mathcal{A}}^{\mathcal{A}}\mathcal{A}_{\mathcal{A}}^{\mathcal{A}}\mathcal{A}_{\mathcal{A}}^{\mathcal{A}}$
- an environment for procedures.

### A behaviour b can be

True, False, Fatal, Return (True|False) or Exit (True|False).

 $t_{\text{/}\Gamma} \Downarrow \sigma \star b_{\text{/}\Gamma}$ 

## A context Γ contains:

- flags?
- a file system,  $\qquad \qquad \bullet$
- the standard input,
- $\bullet$  the arguments line,
- environments for string and list variables,  $\mathcal{L}_{\mathcal{A}}\left( \mathcal{A},\mathcal{A}\right) =\mathcal{A}_{\mathcal{A}}\left( \mathcal{A},\mathcal{A}\right) ,$
- an environment for procedures.

### A behaviour b can be

True, False, Fatal, Return (True|False) or Exit (True|False).

 $t_{\text{/}\Gamma} \Downarrow \sigma \star b_{\text{/}\Gamma}$ 

## A context Γ contains:

### • flags?

- a file system,  $\begin{array}{c} \begin{array}{c} \begin{array}{c} \begin{array}{c} \end{array} \end{array} \end{array} \end{array} \end{array}$
- the standard input,
- $\bullet$  the arguments line,
- environments for string and list variables,  $\mathcal{L}_{\mathcal{A}}\left( \mathcal{A},\mathcal{A}\right) =\mathcal{A}_{\mathcal{A}}\left( \mathcal{A},\mathcal{A}\right) ,$
- an environment for procedures.

### A behaviour b can be

True, False, Fatal, Return (True|False) or Exit (True|False).

 $t_{\text{/}\Gamma} \Downarrow \sigma \star b_{\text{/}\Gamma}$ 

### A context Γ contains:

- flags?
- a file system,
- the standard input,
- $\bullet$  the arguments line,
- environments for string and list variables,  $\mathcal{L}_{\mathcal{A}}\left( \mathcal{A},\mathcal{A}\right) =\mathcal{A}_{\mathcal{A}}\left( \mathcal{A},\mathcal{A}\right) ,$
- an environment for procedures.

### A behaviour b can be

True, False, Fatal, Return (True|False) or Exit (True|False).

 $t_{\textit{T}} \Downarrow \sigma \star b_{\textit{T}}$ 

### A context Γ contains:

- flags?
- a file system,
- the standard input,
- $\bullet$  the arguments line,
- environments for string and list variables,
- an environment for procedures.

### A behaviour b can be

True, False, Fatal, Return (True|False) or Exit (True|False).

 $t_{\textit{T}} \Downarrow \sigma \star b_{\textit{T}}$ 

### A context Γ contains:

- flags?
- a file system,
- the standard input,
- the arguments line,
- environments for string and list variables,
- an environment for procedures.

### A behaviour b can be

True, False, Fatal, Return (True|False) or Exit (True|False).

 $t_{\textit{T}} \Downarrow \sigma \star b_{\textit{T}}$ 

- A context Γ contains:
	- flags?
	- a file system,
	- the standard input,
	- the arguments line,
	- **•** environments for string and list variables,
	- an environment for procedures.

### A behaviour b can be

True, False, Fatal, Return (True|False) or Exit (True|False).

 $t_{\textit{T}} \Downarrow \sigma \star b_{\textit{T}}$ 

- A context Γ contains:
	- flags?
	- a file system,
	- the standard input,
	- the arguments line,
	- **•** environments for string and list variables,
	- an environment for procedures.

### A behaviour b can be

True, False, Fatal, Return (True|False) or Exit (True|False).

 $t_{\textit{T}} \Downarrow \sigma \star b_{\textit{T}}$ 

- A context Γ contains:
	- flags?
	- a file system,
	- the standard input,
	- the arguments line,
	- **•** environments for string and list variables,
	- an environment for procedures.

### A behaviour b can be

True, False, Fatal, Return (True|False) or Exit (True|False).

KOD KARD KED KED EN AGA

 $t_{\textit{T}} \Downarrow \sigma \star b_{\textit{T}}$ 

- A context Γ contains:
	- flags?
	- a file system,
	- the standard input,
	- o the arguments line,
	- **•** environments for string and list variables,
	- an environment for procedures.

A behaviour b can be

True, False, Fatal, Return (True|False) or Exit (True|False).

イ押 トイヨ トイヨ ト ヨ ヨ イタタ

## Semantic rules – Branching

BRANCHING-TRUE  $t_{1/\Gamma} \Downarrow \sigma_1 \star b_{1/\Gamma_1}$   $b_1 =$  True  $t_{2/\Gamma_1} \Downarrow \sigma_2 \star b_{2/\Gamma_2}$ (if  $t_1$  then  $t_2$  else  $t_3)_{/\Gamma} \Downarrow \sigma_1 \sigma_2 \star b_2_{/\Gamma_2}$ 

BRANCHING-FALSE

\n
$$
\frac{t_{1/\Gamma} \Downarrow \sigma_1 \star b_{1/\Gamma_1} \qquad b_1 \in \{\text{False}, \text{Fatal}\}}{\text{(if } t_1 \text{ then } t_2 \text{ else } t_3)_{/\Gamma} \Downarrow \sigma_1 \sigma_3 \star b_{3/\Gamma_3}}
$$

BRANCHING-EXCEPTION  $t_{1/\Gamma} \Downarrow \sigma_1 \star b_{1/\Gamma_1}$   $b_1 \in \{\text{Return } \_, \text{Exit } \_\}$ (if  $t_1$  then  $t_2$  else  $t_3)_{/\Gamma} \Downarrow \sigma_1 \star b_1_{/\Gamma_1}$ 

## Semantic rules – Branching

BRANCHING-TRUE  $t_{1/\Gamma} \Downarrow \sigma_1 \star b_{1/\Gamma_1}$   $b_1 =$  True  $t_{2/\Gamma_1} \Downarrow \sigma_2 \star b_{2/\Gamma_2}$ (if  $t_1$  then  $t_2$  else  $t_3)_{/\Gamma} \Downarrow \sigma_1 \sigma_2 \star b_2_{/\Gamma_2}$ 

BRANCHING-FALSE

\n
$$
\frac{t_{1/\Gamma} \Downarrow \sigma_1 \star b_{1/\Gamma_1} \qquad b_1 \in \{\text{False}, \text{Fatal}\}}{\text{(if } t_1 \text{ then } t_2 \text{ else } t_3)_{/\Gamma} \Downarrow \sigma_1 \sigma_3 \star b_{3/\Gamma_3}}
$$

BRANCHING-EXCEPTION  $t_{1/\Gamma} \Downarrow \sigma_1 \star b_{1/\Gamma_1}$   $b_1 \in \{\text{Return } \_, \text{Exit } \_\}$ (if  $t_1$  then  $t_2$  else  $t_3)_{/\Gamma} \Downarrow \sigma_1 \star b_1_{/\Gamma_1}$ 

## Semantic rules – Branching

BRANCHING-TRUE  $t_{1/\Gamma} \Downarrow \sigma_1 \star b_{1/\Gamma_1}$   $b_1 =$  True  $t_{2/\Gamma_1} \Downarrow \sigma_2 \star b_{2/\Gamma_2}$ (if  $t_1$  then  $t_2$  else  $t_3)_{/\Gamma} \Downarrow \sigma_1 \sigma_2 \star b_2_{/\Gamma_2}$ 

BRANCHING-FALSE

\n
$$
\frac{t_{1/\Gamma} \downarrow \sigma_1 \star b_{1/\Gamma_1} \qquad b_1 \in \{\text{False}, \text{Fatal}\}}{\text{(if } t_1 \text{ then } t_2 \text{ else } t_3)_{/\Gamma} \downarrow \sigma_1 \sigma_3 \star b_{3/\Gamma_3}}
$$

BRANCHING-EXCEPTION

\n
$$
\frac{t_{1/\Gamma} \Downarrow \sigma_1 \star b_{1/\Gamma_1} \qquad b_1 \in \{\text{Return } \_, \text{Exit } \_\}}{(\text{if } t_1 \text{ then } t_2 \text{ else } t_3)_{/\Gamma} \Downarrow \sigma_1 \star b_{1/\Gamma_1}}
$$

# <span id="page-87-0"></span>Table of Contents

- 1. [Gallery of horrors in shell](#page-7-0)
	- **•** [Dynamic!](#page-7-0)
	- **•** [Expansion](#page-16-0)
	- [Inconstant semantics](#page-32-0)
	- [Control flow](#page-45-0)
- 2. [The CoLiS language](#page-57-0)
	- [Requirements](#page-57-0)
	- **•** [Definitions](#page-67-0)
- 3. [Formalisation](#page-87-0)
	- **•** [Formulation](#page-87-0)
	- [Proof](#page-105-0)

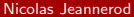

K ロ ▶ K 個 ▶ K 로 ▶ K 로 ▶ 그룹 및 10 000

## **•** Formalised in the proof environment Why3:

- The syntax becomes an algebraic data type,
- The semantics become an inductive predicate;

### • Interpreter proven sound and complete:

- Written in a "natural way",
- Helps detecting potential mistakes in the semantics,
- More easily readable than the semantics,
- Allows us to validate the translation by testing.

- Formalised in the proof environment Why3:
	- The syntax becomes an algebraic data type,

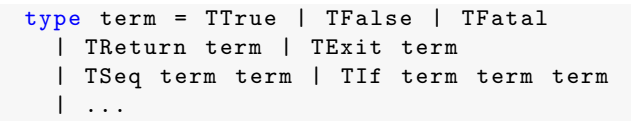

• The semantics become an inductive predicate;

• Interpreter proven sound and complete:

- Written in a "natural way",
- Helps detecting potential mistakes in the semantics,
- More easily readable than the semantics,
- Allows us to validate the translation by testing.

- Formalised in the proof environment Why3:
	- The syntax becomes an algebraic data type,
	- The semantics become an inductive predicate;

```
inductive eval_term term context
                                  string behaviour context =
  EvalT_Seq_Normal : forall t_1 \Gamma \sigma_1 b_1 \Gamma_1 t_2 \sigma_2 b_2 \Gamma_2.
   eval_term t_1 \cap \sigma_1 (BNormal b_1) \Gamma_1 \rightarroweval_term t_2 \Gamma_1 \sigma_2 b_2 \Gamma_2 \rightarroweval_term (TSeq t_1 t_2) \Gamma (concat \sigma_1 \sigma_2) b_2 \Gamma_2
```
• Interpreter proven sound and complete:

- Written in a "natural way",
- Helps detecting potential mistakes in the semantics,
- More easily readable than the semantics,
- Allows us to validate the translation by testing.

- Formalised in the proof environment Why3:
	- The syntax becomes an algebraic data type,
	- The semantics become an inductive predicate;

### **Interpreter proven sound and complete:**

- Written in a "natural way",
- Helps detecting potential mistakes in the semantics,
- More easily readable than the semantics,
- Allows us to validate the translation by testing.

- Formalised in the proof environment Why3:
	- The syntax becomes an algebraic data type,
	- The semantics become an inductive predicate;
- Interpreter proven sound and complete:
	- Written in a "natural way",

```
exception EFatal context
exception EReturn (bool, context)
exception EExit (bool, context)
let rec interp_term (t: term) (Γ: context)
            (stdout: ref string) : (bool, context)
```
- Helps detecting potential mistakes in the semantics,
- More easily readable than the semantics,
- Allows us to validate the translation by testing.

- Formalised in the proof environment Why3:
	- The syntax becomes an algebraic data type,
	- The semantics become an inductive predicate;
- Interpreter proven sound and complete:
	- Written in a "natural way",

```
exception EFatal context
exception EReturn (bool, context)
exception EExit (bool, context)
let rec interp_term (t: term) (Γ: context)
            (stdout: ref string) : (bool, context)
```
- Helps detecting potential mistakes in the semantics,
- More easily readable than the semantics,
- Allows us to validate the translation by testing.

- Formalised in the proof environment Why3:
	- The syntax becomes an algebraic data type,
	- The semantics become an inductive predicate;
- Interpreter proven sound and complete:
	- Written in a "natural way",
	- Helps detecting potential mistakes in the semantics,
	- More easily readable than the semantics,

```
| TIf t_1 t_2 t_3 ->
  let (b_1, \Gamma_1) =
     try interp_term t_1 \Gamma stdout
     with EFatal \Gamma_1 -> (false, \Gamma_1) end
  in
  interp_term (if b_1 then t_2 else t_3) \Gamma_1 stdout
```
• Allows us to validate the translation by testing.

- Formalised in the proof environment Why3:
	- The syntax becomes an algebraic data type,
	- The semantics become an inductive predicate;
- Interpreter proven sound and complete:
	- Written in a "natural way",
	- Helps detecting potential mistakes in the semantics,
	- More easily readable than the semantics,
	- Allows us to validate the translation by testing.

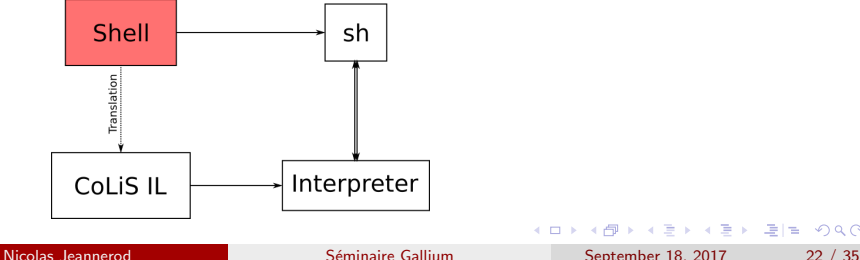

# Soundness of the interpreter

We write  $t_{/\Gamma} \mapsto \sigma \star b_{/\Gamma'}$  for: "on the input consisting of t,  $\Gamma$  and a reference, the interpreter writes  $\sigma$  at the end of that reference and terminates:

- normally and outputs  $(b, \Gamma')$ ;
- with an exception corresponding to the behaviour b that carries Γ'."

```
For all t, \Gamma, \sigma, b and \Gamma': if
```

$$
t_{/\Gamma} \mapsto \sigma \star b_{/\Gamma'}
$$

then

 $t$ /Γ  $\Downarrow$   $\sigma$   $\star$   $b$ /Γ'

# Soundness of the interpreter

We write  $t_{/\Gamma} \mapsto \sigma \star b_{/\Gamma'}$  for: "on the input consisting of t,  $\Gamma$  and a reference, the interpreter writes  $\sigma$  at the end of that reference and terminates:

- normally and outputs  $(b, \Gamma')$ ;
- with an exception corresponding to the behaviour b that carries Γ'."

```
Theorem (Soundness of the interpreter)
For all t, \Gamma, \sigma, b and \Gamma': if
                                                         t_{/\Gamma} \mapsto \sigma \star b_{/\Gamma'}then
                                                          t_{\textit{T}} \Downarrow \sigma \star b_{\textit{T}}
```
# Completeness of the interpreter

We write  $t_{/\Gamma} \mapsto \sigma \star b_{/\Gamma'}$  for: "on the input consisting of t,  $\Gamma$  and a reference, the interpreter writes  $\sigma$  at the end of that reference and terminates:

- normally and outputs  $(b, \Gamma')$ ;
- with an exception corresponding to the behaviour b that carries Γ'."

```
Theorem (Completeness of the interpreter)
For all t, \Gamma, \sigma, b and \Gamma': if
                                                 t_{/\Gamma} \Downarrow \sigma \star b_{/\Gamma'}
```
then

$$
t_{/\Gamma} \mapsto \sigma \star b_{/\Gamma'}
$$

## Soundness of the interpreter in Why3

```
let rec interp_term (t: term) (Γ: context)
                          (stdout: ref string) : (bool, context)
  diverges
  returns { (b, \Gamma') \rightarrow exists \sigma.
     ! stdout = concat (old ! stdout) \sigma/\ eval_term t \lceil \sigma \rceil (BNormal b) \lceil \cdot \rceil}
  raises { EFatal \lceil' -> exists \sigma.
    ! stdout = concat (old ! stdout) \sigma/\ eval_term t Γ σ BFatal Γ' }
  raises { EReturn (b, \lceil') -> exists \sigma.
    ! stdout = concat (old ! stdout) \sigma/\ eval term t \lceil \sigma \rceil (BReturn b) \lceil' }
```
KO KA SHE KEN A EN ARA

## Soundness of the interpreter in Why3

```
let rec interp_term (t: term) (Γ: context)
                           (stdout: ref string) : (bool, context)
  diverges
  returns { (b, \Gamma') \rightarrow exists \sigma.
     ! stdout = concat (old ! stdout) \sigma/\ eval_term t \lceil \sigma \rceil (BNormal b) \lceil \cdot \rceil}
  raises { EFatal \lceil' -> exists \sigma.
     ! stdout = concat (old ! stdout) \sigma\sqrt{ eval term t \sqrt{} σ BFatal \sqrt{'} }
  raises { EReturn (b, \lceil') -> exists \sigma.
     ! stdout = concat (old ! stdout) \sigma/\ eval term t \lceil \sigma \rceil (BReturn b) \lceil \cdot \rceil}
```
...

KO KA SHE KEN A EN ARA

```
lemma functionality: forall t \Gamma σ<sub>1</sub> σ<sub>2</sub> b<sub>1</sub> b<sub>2</sub> \Gamma<sub>1</sub> \Gamma<sub>2</sub>.
    eval term t \Gamma \sigma_1 b<sub>1</sub> \Gamma_1 ->
    eval_term t \Gamma \sigma_2 b \Gamma_2 ->
   \sigma_1 = \sigma_2 /\ b_1 = b_2 /\ \Gamma_1 = \Gamma_2
```
let rec interp\_term (t: term) (Γ: context) (stdout: ref string) : (bool, context)

requires { exists  $σ$  b  $Γ'$ . eval\_term t  $Γ$   $σ$  b  $Γ'$  }

variant { ??? }

```
returns { (b, \Gamma') \rightarrow exists \sigma.
  ! stdout = concat (old ! stdout) \sigma/\ eval_term t \Gamma σ (BNormal b) \Gamma' }
```
K ロ ▶ K 個 ▶ K ヨ ▶ K ヨ ▶ (ヨ) = 1 9 9 0

```
lemma functionality: forall t \Gamma σ<sub>1</sub> σ<sub>2</sub> b<sub>1</sub> b<sub>2</sub> \Gamma<sub>1</sub> \Gamma<sub>2</sub>.
    eval term t \Gamma \sigma_1 b<sub>1</sub> \Gamma_1 ->
    eval_term t \Gamma \sigma_2 b \Gamma_2 ->
   \sigma_1 = \sigma_2 /\ b_1 = b_2 /\ \Gamma_1 = \Gamma_2
```

```
let rec interp_term (t: term) (Γ: context)
                    (stdout: ref string) : (bool, context)
```
requires { exists  $σ$  b  $Γ'$ . eval\_term t  $Γ$   $σ$  b  $Γ'$  }

variant { ??? }

```
returns { (b, \lceil') -> exists \sigma.
  ! stdout = concat (old ! stdout) \sigma/\ eval_term t \Gamma σ (BNormal b) \Gamma' }
```
K ロ ▶ K 個 ▶ K ヨ ▶ K ヨ ▶ (ヨ) = 1 9 9 0

```
lemma functionality: forall t \Gamma σ<sub>1</sub> σ<sub>2</sub> b<sub>1</sub> b<sub>2</sub> \Gamma<sub>1</sub> \Gamma<sub>2</sub>.
    eval term t \Gamma \sigma_1 b<sub>1</sub> \Gamma_1 ->
    eval_term t \Gamma \sigma_2 b \Gamma_2 ->
   \sigma_1 = \sigma_2 /\ b_1 = b_2 /\ \Gamma_1 = \Gamma_2
```

```
let rec interp_term (t: term) (Γ: context)
                      (stdout: ref string) : (bool, context)
  requires { exists σ b Γ'. eval_term t Γ σ b Γ' }
  variant { ??? }
  returns \{ (b, \Gamma) \rightarrow exists \sigma.
    ! stdout = concat (old ! stdout) \sigma
```

```
/\ eval_term t \lceil \sigma \rceil (BNormal b) \lceil \cdot \rceil}
```
KID KAR KE KE KE EIE VAN

```
lemma functionality: forall t \Gamma σ<sub>1</sub> σ<sub>2</sub> b<sub>1</sub> b<sub>2</sub> \Gamma<sub>1</sub> \Gamma<sub>2</sub>.
    eval term t \Gamma \sigma_1 b_1 \Gamma_1 ->
    eval_term t \Gamma \sigma_2 b \Gamma_2 ->
   \sigma_1 = \sigma_2 /\ b_1 = b_2 /\ \Gamma_1 = \Gamma_2
```

```
let rec interp_term (t: term) (Γ: context)
                    (stdout: ref string) : (bool, context)
```

```
requires { exists σ b Γ'. eval_term t Γ σ b Γ' }
```
variant { ??? }

```
returns \{ (b, \Gamma) \rightarrow exists \sigma.
   ! stdout = concat (old ! stdout) \sigma/\ eval_term t \lceil \sigma \rceil (BNormal b) \lceil \cdot \rceil}
```
KID KAR KE KE KE EIE VAN

# <span id="page-105-0"></span>Table of Contents

- 1. [Gallery of horrors in shell](#page-7-0)
	- **•** [Dynamic!](#page-7-0)
	- **•** [Expansion](#page-16-0)
	- [Inconstant semantics](#page-32-0)
	- [Control flow](#page-45-0)
- 2. [The CoLiS language](#page-57-0)
	- [Requirements](#page-57-0)
	- **•** [Definitions](#page-67-0)

## 3. [Formalisation](#page-87-0)

- **•** [Formulation](#page-87-0)
- [Proof](#page-105-0)

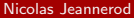

# Why it is hard

### o stdout is a reference.

exists  $\sigma$ . !stdout = concat (old !stdout)  $\sigma$ /\ eval\_term t Γ σ ( BNormal b ) Γ'

- We cannot provide a witness as a return value here, because of exceptions,
- We (c|sh)ould change it to something more structured.
- We decided to use superposition provers.

### We need a variant:

- The term?
- The derivation tree of the hypothesis?
- The height of the derivation tree?
- The size of the derivation tree?
- What then?

# Why it is hard

**o** stdout is a reference:

```
exists \sigma. !stdout = concat (old !stdout) \sigma/\ eval_term t \Gamma σ (BNormal b) \Gamma'
```
- We cannot provide a witness as a return value here, because of exceptions,
- We (c|sh)ould change it to something more structured.
- We decided to use superposition provers.
- We need a variant:
	- The term?
	- The derivation tree of the hypothesis?
	- The height of the derivation tree?
	- The size of the derivation tree?
	- What then?
o stdout is a reference:

```
exists \sigma. !stdout = concat (old !stdout) \sigma/\ eval_term t \Gamma σ (BNormal b) \Gamma'
```
- We cannot provide a witness as a return value here, because of exceptions,
- We (c|sh)ould change it to something more structured.
- We decided to use superposition provers.

We need a variant:

- The term?
- The derivation tree of the hypothesis?
- The height of the derivation tree?
- **a** The size of the derivation tree?
- What then?

**o** stdout is a reference:

```
exists \sigma. !stdout = concat (old !stdout) \sigma/\ eval_term t \Gamma σ (BNormal b) \Gamma'
```
- We cannot provide a witness as a return value here, because of exceptions,
- We (c|sh)ould change it to something more structured.
- We decided to use superposition provers.

We need a variant:

- The term?
- The derivation tree of the hypothesis?
- The height of the derivation tree?
- The size of the derivation tree?
- What then?

**o** stdout is a reference:

```
exists \sigma. !stdout = concat (old !stdout) \sigma/\ eval_term t \Gamma σ (BNormal b) \Gamma'
```
- We cannot provide a witness as a return value here, because of exceptions,
- We (c|sh)ould change it to something more structured.
- We decided to use superposition provers.

We need a variant:

- The term?
- The derivation tree of the hypothesis?
- The height of the derivation tree?
- The size of the derivation tree?
- What then?

K ロ ▶ K 個 ▶ K 로 ▶ K 로 ▶ 그룹 및 10 000

**o** stdout is a reference.

### **.** We need a variant:

- The term?
- The derivation tree of the hypothesis?
- The height of the derivation tree?
- The size of the derivation tree?
- What then?

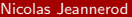

**o** stdout is a reference.

### • We need a variant:

### • The term?

- The derivation tree of the hypothesis?
- The height of the derivation tree?
- The size of the derivation tree?
- What then?

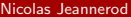

- **o** stdout is a reference.
- We need a variant:
	- The term? No.

$$
\begin{array}{c} t_{1/\Gamma}\Downarrow\sigma_1\star b_{1/\Gamma_1} \qquad b_1=\text{True} \\ t_{2/\Gamma}\Downarrow\sigma_2\star b_{2/\Gamma_2} \qquad b_2\in\{\text{True},\text{False}\} \\ \textbf{(while $t_1$ do $t_2$)}_{/\Gamma_2}\Downarrow\sigma_3\star b_{3/\Gamma_3} \\ \hline \textbf{(while $t_1$ do $t_2$)}_{/\Gamma}\Downarrow\sigma_1\sigma_2\sigma_3\star b_{3/\Gamma_3} \end{array}
$$

- The derivation tree of the hypothesis?
- The height of the derivation tree?
- The size of the derivation tree?
- . What then?

- **o** stdout is a reference.
- We need a variant:
	- The term? No.
	- The derivation tree of the hypothesis?
	- The height of the derivation tree?
	- The size of the derivation tree?
	- What then?

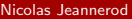

- **o** stdout is a reference.
- We need a variant:
	- The term? No.
	- The derivation tree of the hypothesis?
		- True, but we cannot manipulate them in Why3.
	- The height of the derivation tree?
	- The size of the derivation tree?
	- . What then?

- o stdout is a reference.
- We need a variant:
	- The term? No.
	- The derivation tree of the hypothesis? True, but no.
	- The height of the derivation tree?
	- The size of the derivation tree?
	- What then?

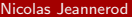

- **o** stdout is a reference.
- We need a variant:
	- **a** The term? No.
	- The derivation tree of the hypothesis? True, but no.
	- The height of the derivation tree? Err... no.
		- Superposition provers are bad with arithmetic, and we need the maximum function and inequalities.
		- Given the height of a derivation tree, we cannot deduce the heights of the premises (only an upper bound).
	- The size of the derivation tree?
	- . What then?

- **o** stdout is a reference.
- We need a variant:
	- **a** The term? No.
	- The derivation tree of the hypothesis? True, but no.
	- The height of the derivation tree? Err... no.
		- Superposition provers are bad with arithmetic, and we need the maximum function and inequalities.
		- Given the height of a derivation tree, we cannot deduce the heights of the premises (only an upper bound).
	- The size of the derivation tree?
	- . What then?

- **o** stdout is a reference.
- We need a variant:
	- The term? No.
	- The derivation tree of the hypothesis? True, but no.
	- The height of the derivation tree? Err... no.
	- The size of the derivation tree?
	- What then?

- o stdout is a reference.
- We need a variant:
	- **a** The term? No.
	- The derivation tree of the hypothesis? True, but no.
	- The height of the derivation tree? Err... no.
	- **The size of the derivation tree? Frr... no.** 
		- Superposition provers are bad with arithmetic, and we need addition and substraction.
		- Given the size of a derivation tree, we cannot deduce the size of the
	- What then?

- **o** stdout is a reference.
- We need a variant:
	- **a** The term? No.
	- The derivation tree of the hypothesis? True, but no.
	- The height of the derivation tree? Err... no.
	- **The size of the derivation tree? Frr... no.** 
		- Superposition provers are bad with arithmetic, and we need addition and substraction.
		- Given the size of a derivation tree, we cannot deduce the size of the premises.
	- . What then?

- **o** stdout is a reference.
- We need a variant:
	- The term? No.
	- The derivation tree of the hypothesis? True, but no.
	- The height of the derivation tree? Err... no.
	- The size of the derivation tree? Err... no.
	- What then?

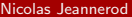

# **Skeletons**

We add a skeleton type:

type skeleton = S1 skeleton | S2 skeleton skeleton | S3 skeleton skeleton skeleton

It represents the "shape" of the proof.

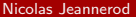

K ロ ▶ K @ ▶ K 할 ▶ K 할 ▶ [ 할 게 이익어

# **Skeletons**

We add a skeleton type:

type skeleton = | S0 | S1 skeleton | S2 skeleton skeleton | S3 skeleton skeleton skeleton

It represents the "shape" of the proof.

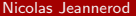

## **Skeletons**

We add a skeleton type:

type skeleton = | S0 | S1 skeleton | S2 skeleton skeleton | S3 skeleton skeleton skeleton

It represents the "shape" of the proof.

### Put them everywhere – In the predicate

```
inductive eval_term term context
                              string behaviour context skeleton =
   | EvalT_Seq_Normal : forall t_1 | \sigma_1 b_1 | t_1 t_2 \sigma_2 b_2 | t_2 sk1 sk2.
      eval_term t_1 \cap \sigma_1 (BNormal b_1) \Gamma_1 sk1 ->
      eval term t \lceil 1 \sigma_2 b_2 \rceil sk2 ->
      eval_term (TSeq t_1 t_2) \Gamma (concat \sigma_1 \sigma_2) b_2 \Gamma_2 (S2 sk1 sk2)
   | EvalT_Seq_Error : forall t_1 \rightharpoondown \sigma_1 b_1 \rightharpoondown_1 t_2 sk.
      eval_term t_1 \Gamma \sigma_1 b_1 \Gamma_1 sk ->
      (match b_1 with BNormal _ -> false | _ -> true end) ->
      eval_term (TSeq t_1 t_2) \Gamma \sigma_1 b_1 \Gamma_1 (S1 sk)
```
KED KARD KED KED EE MAA

### Put them everywhere – In the contract

```
let rec interp_term (t: term) (Γ: context)
                       (stdout: ref string) (ghost sk: skeleton)
                       : (bool, context)
  requires { exists s b g'. eval_term t g s b g' sk }
  variant { sk }
  returns \{ (b, \Gamma) \rightarrow exists \sigma.
    ! stdout = concat (old ! stdout) \sigma/\ eval_term t \Gamma σ (BNormal b) \Gamma' sk }
```
KED KARD KED KED EE MAA

# Define some helpers

let ghost skeleton12 (sk: skeleton) requires { match sk with  $S1$   $|$   $S2$   $|$   $|$   $\rightarrow$  true  $|$   $|$   $\rightarrow$  false ensures { match sk with S1 sk1 | S2 sk1  $-$  > result = sk1 |  $=$  match sk with S1 sk1 | S2 sk1  $=$  -> sk1 |  $=$  -> absurd end

The following:

let ghost sk1 = skeleton12 sk in

reads: "We know that sk can only have one or two premises and we name the first one sk1."

KED KARD KED KED EE MAA

## Define some helpers

```
let ghost skeleton12 (sk: skeleton)
  requires { match sk with S1 | S2 | | \rightarrow true | | \rightarrow false
  ensures { match sk with S1 sk1 | S2 sk1 - > result = sk1 |
  = match sk with S1 sk1 | S2 sk1 = -> sk1 | = -> absurd end
```
The following:

let ghost sk1 = skeleton12 sk in

reads: "We know that sk can only have one or two premises and we name the first one sk1."

KEL KALK KELKEL ARN KELK

## Put them everywhere – In the code

```
| TSeq t_1 t_2 ->
  let ghost sk1 = skeleton12 sk in
  let (\_ ,\Gamma_1) = interp_term t_1 \Gamma stdout sk1 in
  let ghost (, sk2) = skeleton2 sk in
  interp_term t_2 \, \Gamma_1 stdout sk2
```

```
| TIf t_1 t_2 t_3 ->
  let (b_1, \Gamma_1) =
     try
       let ghost sk1 = skeleton12 sk in
       interp_term t_1 \lceil stdout sk1
     with
       EFatal \lceil' -> (false, \lceil')
  let ghost (\_, sk2) = skeleton2 sk in
  interp_term (if b_1 then t<sub>2</sub> else t<sub>3</sub>) \Gamma_1 stdout sk2
```
K ロ ▶ K 個 ▶ K ヨ ▶ K ヨ ▶ (ヨ) = 1 9 9 0

## Put them everywhere – In the code

```
| TSeq t_1 t_2 ->
  let ghost sk1 = skeleton12 sk in
  let (\_ ,\Gamma_1) = interp_term t_1 \Gamma stdout sk1 in
  let ghost (, sk2) = skeleton2 sk in
  interp_term t_2 \, \Gamma_1 stdout sk2
| TIf t_1 t_2 t_3 ->
  let (b_1, \Gamma_1) =
    try
       let ghost sk1 = skeleton12 sk in
       interp_term t_1 \Gamma stdout sk1
    with
      EFatal Γ' -> (false, Γ')
    end
  in
  let ghost (, sk2) = skeleton2 sk in
  interp_term (if b_1 then t_2 else t_3) \Gamma_1 stdout sk2
```
KEL KALK KELKEL ARN KELK

# And it's all green!

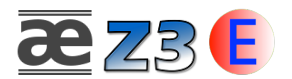

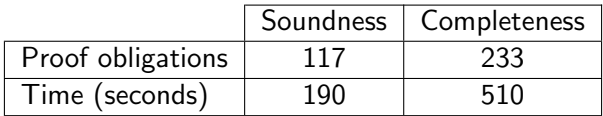

Nicolas Jeannerod **Somman Seminaire Gallium** September 18, 2017 33 / 35

### Generalisable, if we want more than the shape;

- Help in writing recursion in case of mutually recursive types;
- Can really be added automatically to inductive predicates;

### **•** Works because:

- the order of the premises is the order of the execution,
- the proof tree looks pretty much like the recursive calls tree.

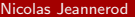

KED KARD KED KED EN AGA

- Generalisable, if we want more than the shape;
- Help in writing recursion in case of mutually recursive types;
- Can really be added automatically to inductive predicates;

### **•** Works because:

- the order of the premises is the order of the execution,
- the proof tree looks pretty much like the recursive calls tree.

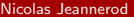

- Generalisable, if we want more than the shape;
- Help in writing recursion in case of mutually recursive types;
- Can really be added automatically to inductive predicates;

### **•** Works because:

- the order of the premises is the order of the execution,
- the proof tree looks pretty much like the recursive calls tree.

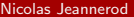

- Generalisable, if we want more than the shape;
- Help in writing recursion in case of mutually recursive types;
- Can really be added automatically to inductive predicates;
- Works because:
	- the order of the premises is the order of the execution,
	- the proof tree looks pretty much like the recursive calls tree.

- ← 何 ▶ - ← ヨ ▶ + ヨ ▶ - ヨ ヨ ー つ Q (^

- Generalisable, if we want more than the shape;
- Help in writing recursion in case of mutually recursive types;
- Can really be added automatically to inductive predicates;
- Works because:
	- the order of the premises is the order of the execution,
	- the proof tree looks pretty much like the recursive calls tree.

Thank you for your attention!

Questions? Comments? Suggestions?

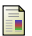

Claude Marché, Nicolas Jeannerod and Ralf Treinen A Formally Verified Interpreter for a Shell-like Programming Language VSTTE, July 2017

H K A D K X D K 그 그 그 수 A Q Q →